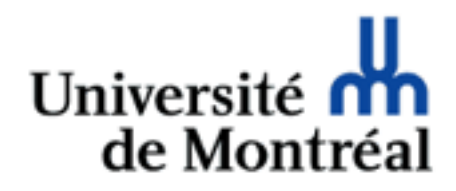

### HTML Guy Lapalme

**DIR** 

#### [HTML](http://www.w3.org/TR/html/)

- Ensemble de balises placées dans un fichier pour affichage dans un browser/navigateur web
- Défini par le [World Wide Web Consortium](http://www.w3c.org) (W3C)

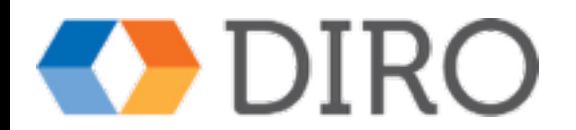

#### Évolution

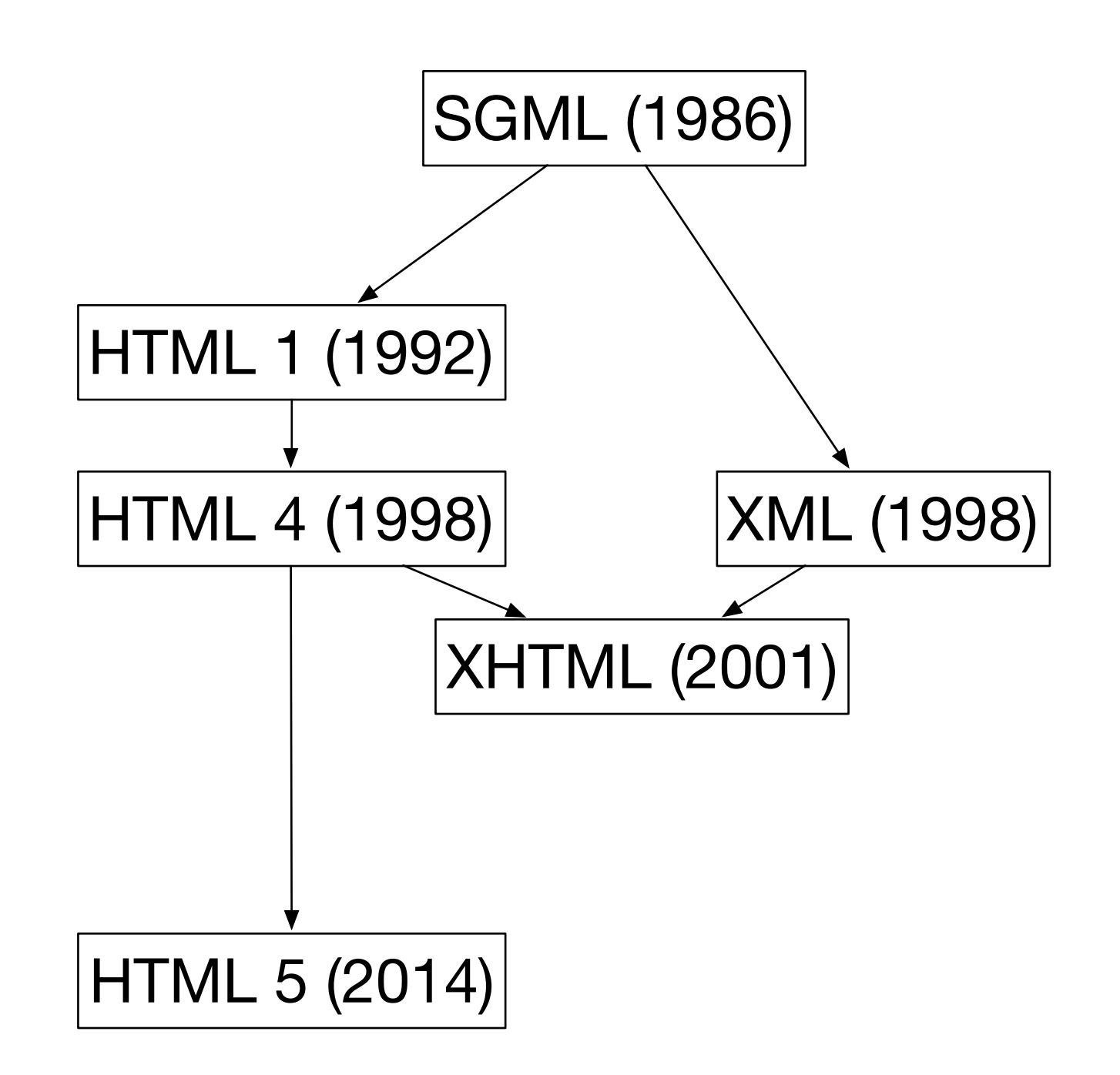

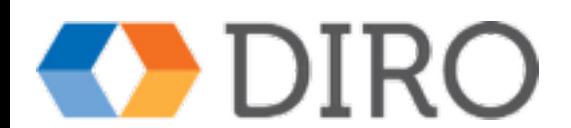

#### HTML

- Balises définies par un schéma (DTD)
- Validation importante
	- sémantique prévisible sur tous les navigateurs
	- améliore la portabilité
- HTML n'est pas strictement du XML, mais on suggère de le faire (XHTML)
	- facilite le traitement des pages web par des programmes

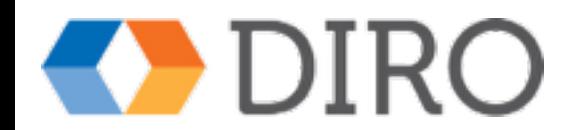

## HTML 5

- Dernière version de HTML/XHTML
- Supporté par les navigateurs modernes
	- Safari, Chrome, Firefox, Internet Explorer 9
- Essaie d'être compatible avec les versions prédécentes
- Nouveaux éléments
- Nouvelles fonctionnalités
	- nouveaux champs de formulaire
	- video et audio
	- travail hors-ligne

- ….

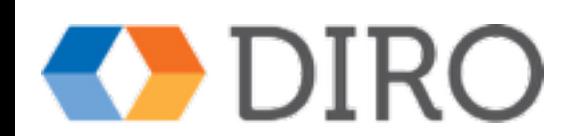

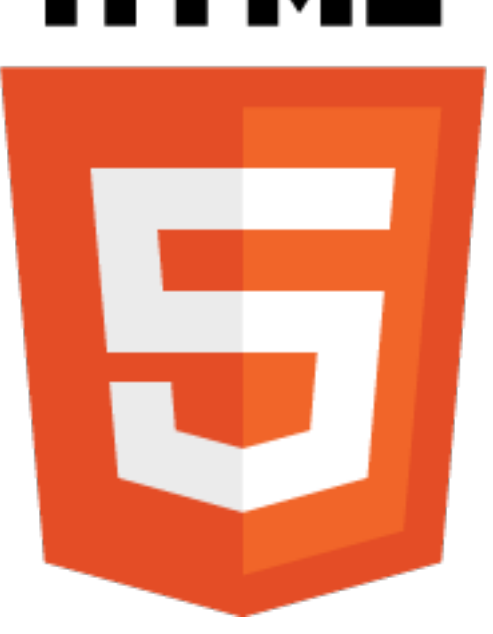

#### Validation Énoncé DOCTYPE

- identifie la version de HTML pour la validation et l'interprétation
- placé au début de la page
- XHTML 1.0
	- <!DOCTYPE html PUBLIC "-//W3C//DTD XHTML 1.0 Transitional//EN"

http://www.w3.org/TR/xhtml1/DTD/xhtml1-transitional.dtd>

• HTML 5

 $-$ <!DOCTYPE html>

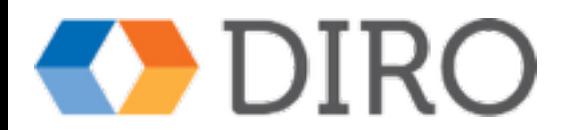

#### **Obligatoire** dans ce cours

- Validation HTML 5 ([W3C](https://validator.w3.org/nu/) ou Oxygen)
- XML bien formé
- Balisage sémantique
	- Il ne suffit pas que l'affichage soit correct dans un navigateur
	- Il faut que la structure respecte le sens de l'information
	- Indépendant de la présentation (accessibilité)
- Utiliser un éditeur de structure (e.g. Oxygen)
- Ne pas utiliser d'éditeur *WYSIWYG (e.g.Word)*

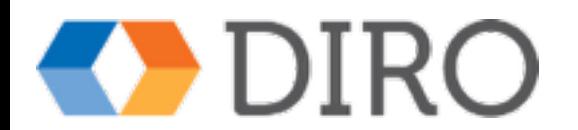

#### Structure d'une page HTML 5

```
<!DOCTYPE html>
<html xmlns="http://www.w3.org/1999/xhtml" lang="fr">
     <head>
         <meta charset="UTF-8"/>
        <title>Ma première page HTML5</title>
     </head>
     <body>
         <h1>Le titre de ma page</h1>
         <p>Voici le premier paragraphe</p>
     </body>
\langle/html>
                                                   Décrit 
                                                  la page
                                                Définit l'affichage 
                                                de la page
```
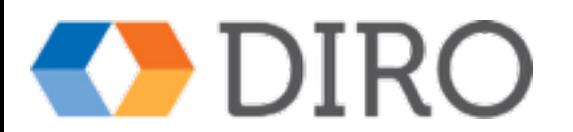

# Éléments du body - 1 *Entête (heading)*

<!DOCTYPE html> <html xmlns="http://www.w3.org/1999/xhtml" lang="fr"> <head> <meta charset="UTF-8"/> <title>Les entêtes HTML</title> </head> <body> <h1>Entête de niveau 1</h1> <h2>Entête de niveau 2</h2> <h3>Entête de niveau 3</h3> <h4>Entête de niveau 4</h4> <h5>Entête de niveau 5</h5> <h6>Entête de niveau 6</h6> </body> </html>

#### Entête de niveau 1

#### Entête de niveau 2

Entête de niveau 3

Entête de niveau 4

Entête de niveau 5

Entête de niveau 6

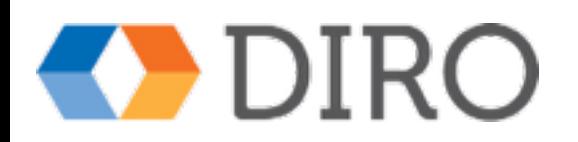

# Éléments du body - 2 *Paragraphe*

<p> *le contenu du paragraphe* </p>

- regroupe les phrases
- s'affiche comme un bloc avec un espacement avant et après

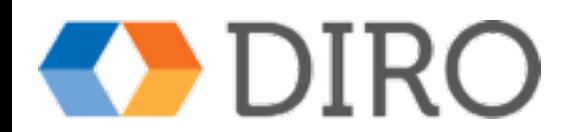

Éléments du body - 3 *blockquote*

 <blockquote> *le contenu du paragraphe* </blocquote>

- regroupe les phrases
- indente le bloc pour le faire ressortir
- s'affiche comme un bloc avec un espacement en haut et en bas

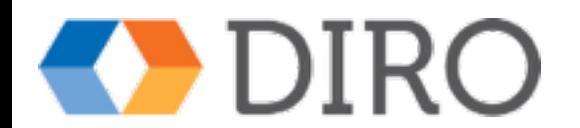

Éléments du body - 4 *saut de ligne*

 $/>$ 

• force le prochain élément à s'afficher sur une nouvelle ligne

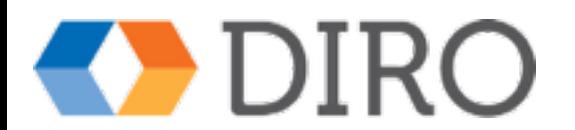

# Éléments du body - 5 *contenu des paragraphes*

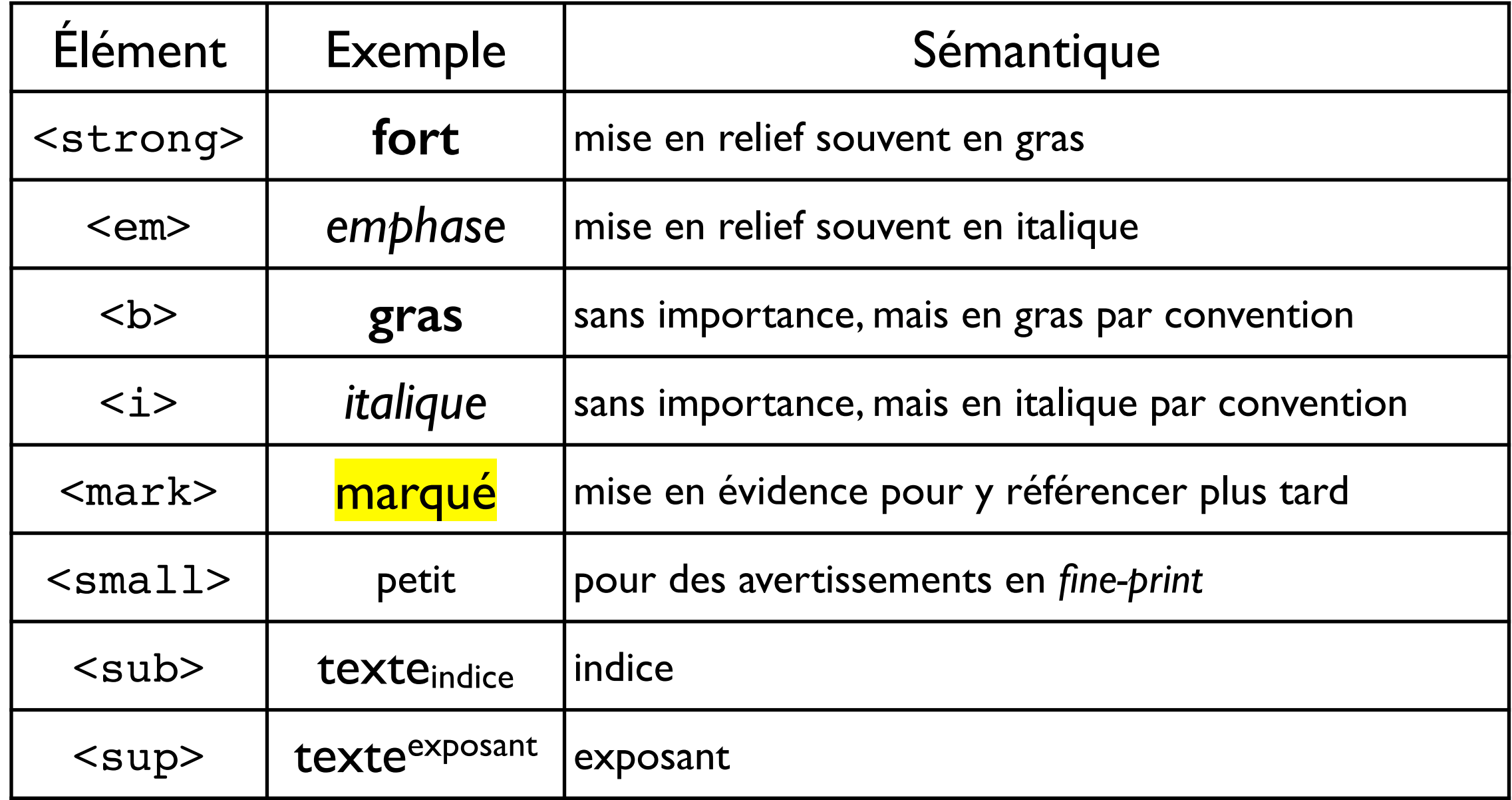

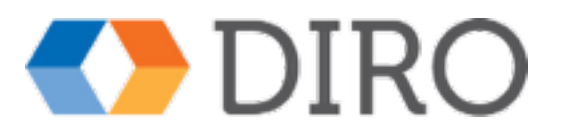

### Éléments du body - 6 Listes

- non ordonnées (*unordered*)
	- frontières : <ul> ... </ul>
	- items de contenu :<li> ... </li>
- ordonnées
	- $-$  frontières : <ol>  $\ldots$  </ol>
	- items de contenu : <1i> ... < /1i>
- description
	- frontières : <dl> ... </dl>
	- terme à décrire : <dt>...</dt>
	- description : <dd> ... </dd>

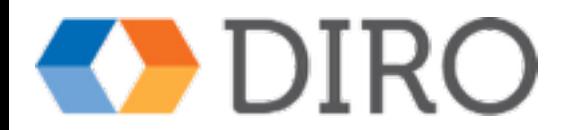

### Éléments du body - 7 exemples de listes

<h1>Liste non-ordonnée de protocoles internet</h1>  $<sub>u</sub>$ </sub>

 <li>TCP/IP</li> <li>HTTP</li>

 $<$ li $>$ FTP $<$ /li $>$ 

<li>SMTP</li>

 $<$ /ul $>$ 

#### Liste non-ordonnée de protocoles inte

- $\bullet$  TCP/IP
- **HTTP**
- FTP.  $\bullet$  SMTP

- <h1>Liste ordonnée de tâches pour un étudiant</h1>  $<\!\!0$ 
	- <li>Envoyer sa demande d'admission</li>
	- <li>S'inscrire</li>
	- <li>Payer ses frais de scolarité</li>
	- <li>Réussir ses cours</li>

 $<$ / $<$ 

#### Liste ordonnée de tâches pour un étu

- 1. Envoyer sa demande d'admission
- 2. S'inscrire
- 3. Payer ses frais de scolarité
- 4. Réussir ses cours

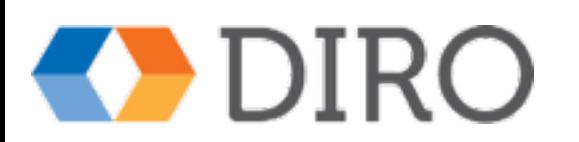

## Éléments du body - 8 exemples de listes

 <h1>Descriptions de protocoles internet</h1> <dl>

 <dt>TCP</dt><dt>IP</dt><dd>Échange de paquets d'information</dd> <dt>HTTP</dt><dd>Échange de messages sur le WWW</dd> <dt>FTP</dt><dd>Échange de fichiers</dd> <dt>SMTP</dt><dd>Envoi et réception de courrier électronique</dd>  $<$ /dl $>$ 

#### Descriptions de protocoles internet

**TCP** 

**IP** Échange de paquets d'information **HTTP** Échange de messages sur le WWW **FTP** Échange de fichiers **SMTP** Envoi et réception de courrier électronique

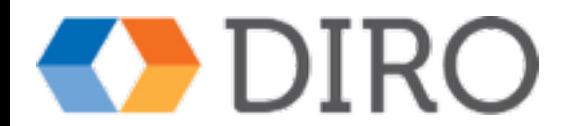

## Éléments du body - 9 regroupement d'éléments

- block:<div>...</div>
	- changement de ligne
- inline : <span> ... <span>
	- à l'intérieur d'une ligne

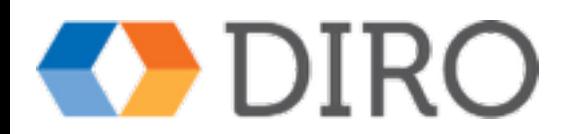

Éléments du body - 10 liens entre documents

<a href="*url*"> *texte* </a>

- texte mis en évidence (souligné)
- crée un lien vers un autre document
- universal resource locator (url)
	- absolu : *scheme*://*machine*/chemin/du/fichier
	- relatif : chemin/du/fichier
	- $\blacksquare$  local : #id

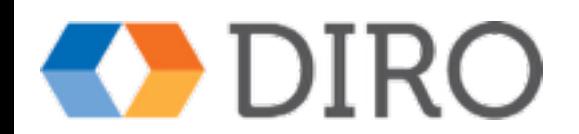

## Éléments du body - 11 divisions HTML5

- <header>...</header>
	- Entête de toute la page web
- $\bullet$  <nav> ... </nav>
	- navigation principale dans la page actuelle
- <aside>...</aside>
	- information auxiliaire
- <section>...</section>
	- contenu de la page
- <article>...</article>
	- unité d'information autonome
- <footer> ... <footer>
	- pied de page

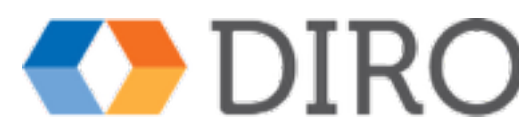

#### Pourquoi du HTML 5 valide?

- Pas de balises de présentation (font, align…)
	- mauvaise accessibilité
	- plus de maintenance
	- documents plus gros
- Erreur de syntaxe
	- erreurs de noms de balise
	- mauvaise interprétation
	- mauvaise performance
- Erreur de valeurs
	- mauvaise interprétation
	- difficile à mettre au point

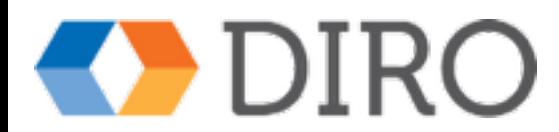